# **Functions in Python**

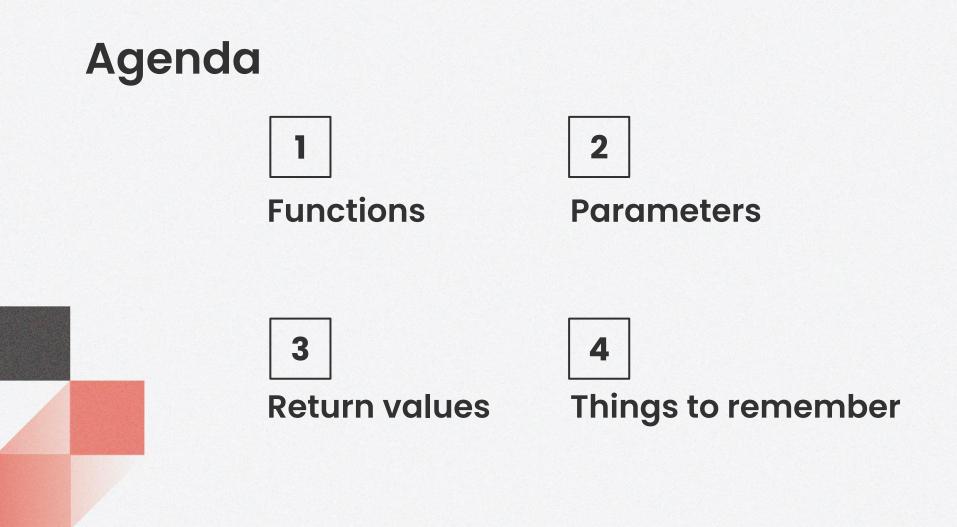

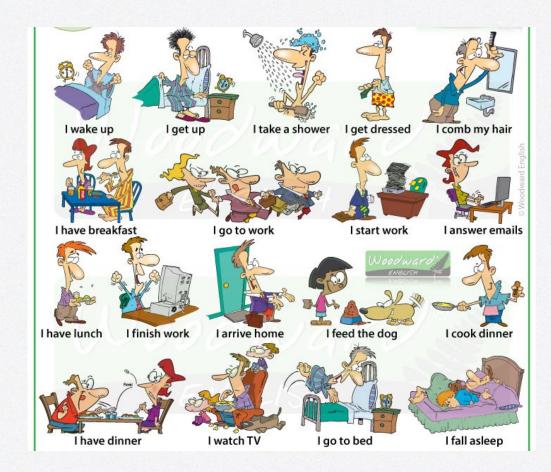

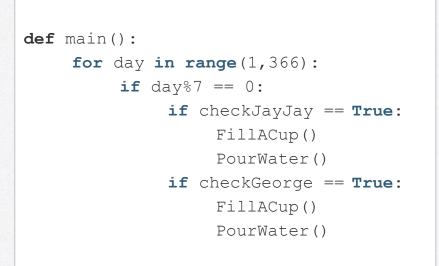

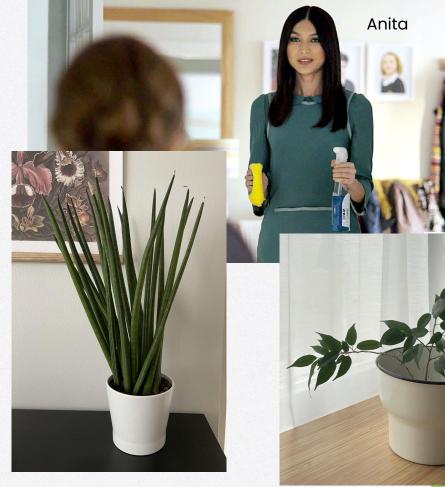

main()

George

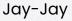

```
def main():
    for day in range(1,366):
         if day%7 == 0:
              WaterPlants()
def WaterPlants():
    if checkJayJay == True:
         Water()
    if checkGeorge == True:
         Water()
def Water():
    FillACup()
    PourWater()
main()
```

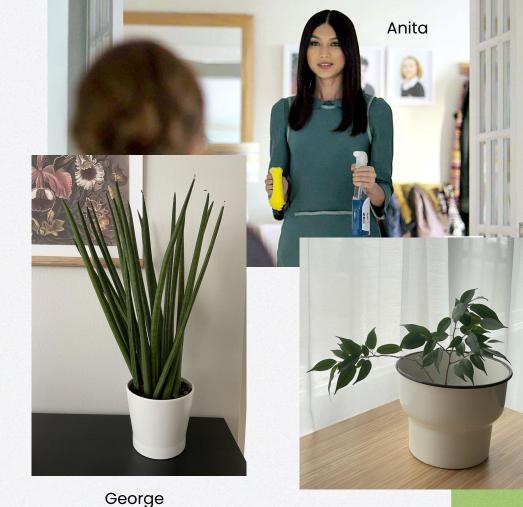

Jay-Jay

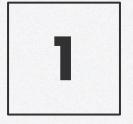

# **Functions**

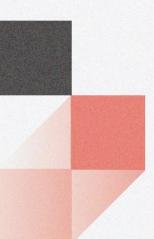

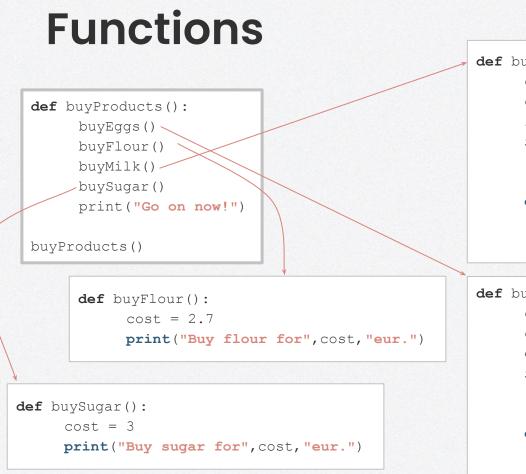

```
def buyMilk():
    cost_big = 1.2
    cost_small = 0.9
    litres_needed = 0.5
    if litres_needed <= 0.5:
        print("Buy a small pack of milk
            for",cost_small,"eur.")
    else:
        print("Buy a big pack of milk
            for",cost big,"eur.")
```

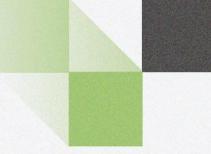

#### Go to:

#### presemo.aalto.fi/functions

## What is the output?

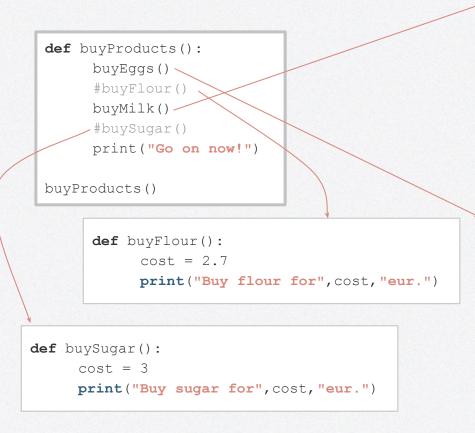

```
def buyMilk():
    cost_big = 1.2
    cost_small = 0.9
    litres_needed = 0.5
    if litres_needed <= 0.5:
        print("Buy a small pack of milk
            for",cost_small, "eur.")
    else:
        print("Buy a big pack of milk
```

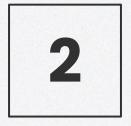

# **Parameters**

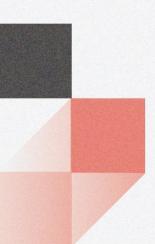

#### Parameters

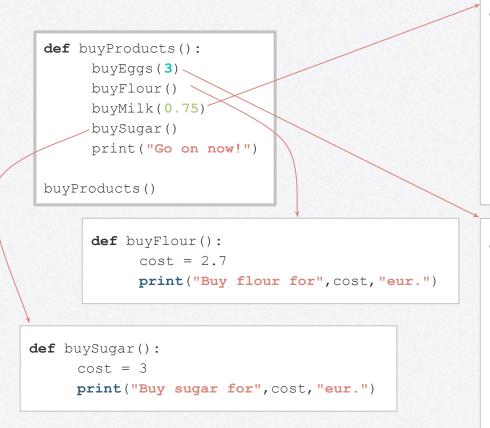

```
def buyMilk(litres_needed):
    cost_big = 1.2
    cost_small = 0.9
    if litres_needed <= 0.5:
        print("Buy a small pack of milk
            for",cost_small, "eur.")
    else:
        print("Buy big pack of milk</pre>
```

```
for", cost_big, "eur.")
```

for", cost big, "eur.")

#### Parameters

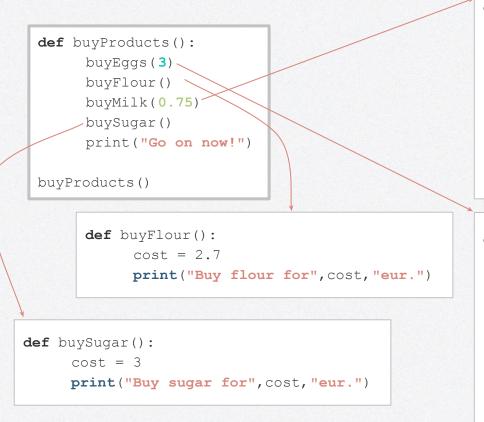

```
def buyMilk(amount):
    cost_big = 1.2
    cost_small = 0.9
    if amount <= 0.5:
        print("Buy a small pack of milk
            for",cost_small, "eur.")
    else:
        print("Buy big pack of milk
            for",cost big, "eur.")
```

# Stretching break!

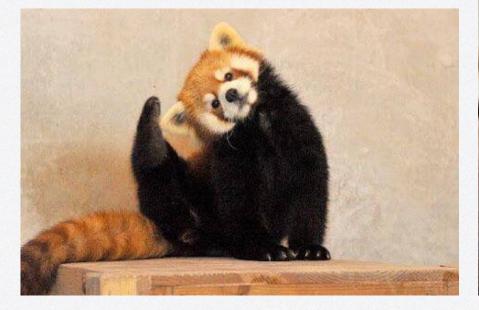

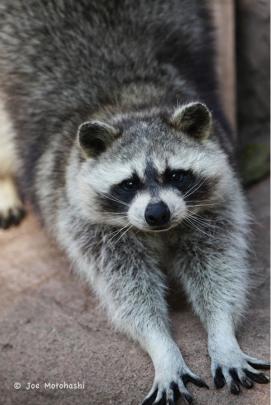

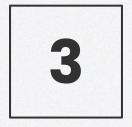

# **Return values**

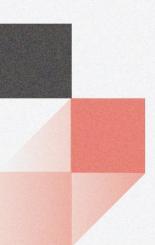

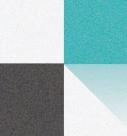

#### **Return values**

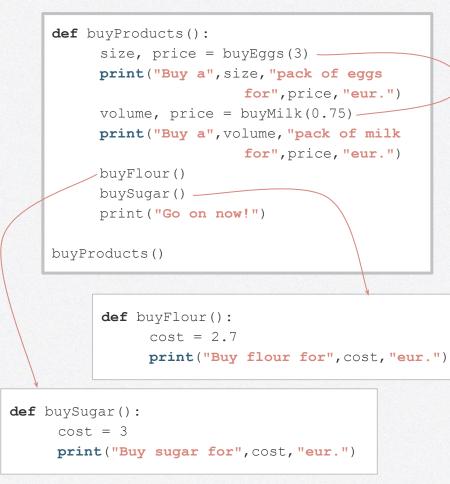

```
def buyMilk(amount):
     cost big = 1.2
     cost small = 0.9
     if amount <= 0.5:</pre>
           size="small"
           cost=cost small
     else:
           size="big"
           cost=cost big
     return size, cost
def buyEggs (amount):
     cost big = 2.3
     cost small = 1.4
     if amount <= 6:</pre>
           size="small"
           cost=cost small
     else:
           size="big"
           cost=cost big
     return size, cost
```

#### Can we simplify it?

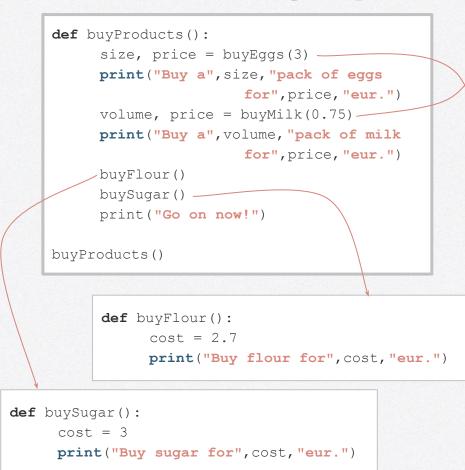

```
def buyMilk(amount):
     cost big = 1.2
     cost small = 0.9
     if amount <= 0.5:
           return "small", cost small
     else:
           return "big", cost big
def buyEqqs (amount):
     cost big = 2.3
     cost small = 1.4
     if amount <= 6:
           return "small", cost small
     else:
```

return "big", cost\_big

#### And even simpler?

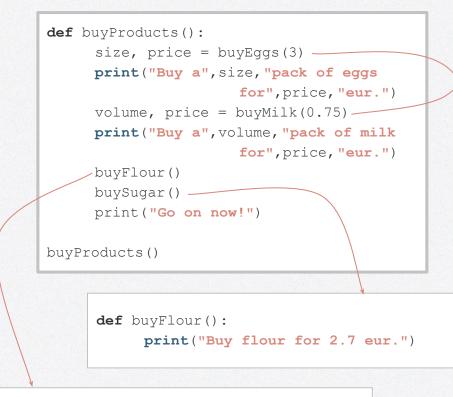

```
def buyMilk(amount):
    if amount <= 0.5:
        return "small", 0.9
    else:
        return "big", 1.2</pre>
```

```
def buyEggs(amount):
    if amount <= 6:
        return "small", 1.4
    else:
        return "big", 2.3</pre>
```

def buySugar():
 print("Buy sugar for 3 eur.")

#### And as simple as that!

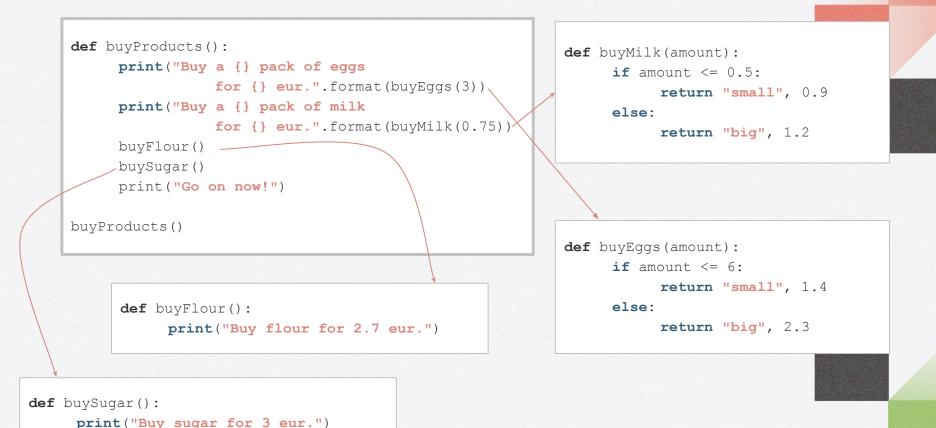

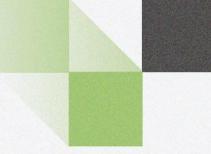

#### Go to:

#### presemo.aalto.fi/functions

#### Which program is incorrect and why?

B

```
def travellingMode (distance, destination, bridge):
     if destination== "island" and bridge== False:
           if distance \leq 30:
                 return "kayak"
           else:
                 return "nothing"
     else:
           return "bike"
def travelling():
     distance = 15
     destination = "island"
     isBridge = False
     print("You can travel to a {} by means of
                 {}.".format(destination,
                      travellingMode(distance,
                      destination, isBridge))
```

Α

travelling()

```
def travellingMode(distance, destination, bridge):
     if destination== "island" and bridge== False:
           if distance \leq 30:
                mode = "kayak"
           else:
                mode = "nothing"
     else:
           mode = "bike"
     return mode
def travelling():
     distance = 15
     destination = "island"
     isBridge = False
     mode=travellingMode(distance, destination,
                            isBridge)
     print("You can travel to a {} by means of
                 {}.".format(destination, mode))
```

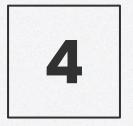

# Things to remember

# **FUNCTIONS**

- Let's admit, we are lazy. We want to simplify and automatise things.
- Divide and conquer: one function one task!
- A variable defined in a function remains in the function (do not mix up with returning values) and does not affect a variable with the same name in another function.

• One can give no, one or multiple parameters, like this:

```
def main():
    #some code
main()

def MyFunc(some_variable):
    print(some_variable+1)
MyFunc(55)
```

```
def MyFunc(a,b):
    print(a+b)
MyFunc(5,10)
```

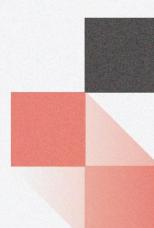

• The first rule of a parameter function: [almost] everything that is done to a parameter inside that function remains a secret for other functions In other words, parameters are "local variables", inherent only to that specific function.

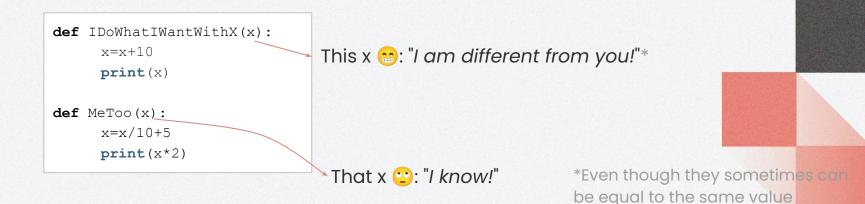

• Parameters passed to a function can be of different types: integer, string, float, list, etc. You can use their combinations according to your taste needs.

```
def cheekyFunction(coolList, fancyInteger, funkyString):
    #some code
cheekyFunction(["c","o","o","l"], 7, "Let's party!")
```

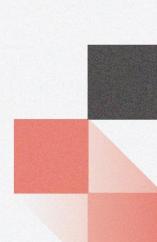

main()

• Parameters passed to a function can be values stored in variables or values given directly, or expressions like this:

```
def print_score(num, name):
    print("Your score is {} out of 10, {}!".format(num, name))

def main():
    score=10
    someone="Barbara"
    print_score(score, "Visa")
    print_score(score, someone)
    print_score(9, "Mary")
    print_score(10-2, "John")
```

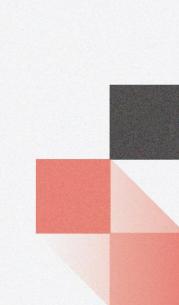

• One can return no, one or multiple values, like this:

```
def main():
```

#some code

main() #traditionally, main function never returns anything

```
def MyFunc(some_variable):
    some_variable==1
    return some_variable
num = MyFunc(55)
```

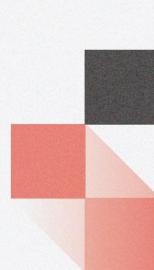

• Values returned by a function can be of different types: integer, string, float, list, etc. You can use their combinations according to your taste needs.

```
def doSomething(someNumber):
    fNumber=float(someNumber)
    someNumber=100
    randomLine="Why not to return a string?"
    return fNumber, someNumber, randomLine
price,randomNum,line = doSomething(80)
```

• Values returned by a function can be stored in variables, given directly, or as a result of an expression like this:

```
def MyFunc(x):
    x=x**2
    return x, "Mind the gap!", x*0.1
num, line, anotherNum = MyFunc(5)
```

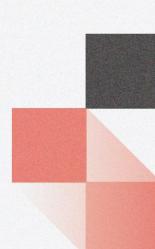

 Remember, values returned by a function have to be used somehow! Otherwise they will "hang in the air" (not to say it's *bad coding*). Either save them in variables (remember to use as many of variables as there are returned values) or print them out, or use in any other way.

```
def doSomething(someNumber):
    fNumber=float(someNumber)
    randomLine="Why not to return a string?"
    return fNumber, randomLine

price,line = doSomething(80)
#OR you could do this
print(doSomething(80))
#but not this!
doSomething(80)
```

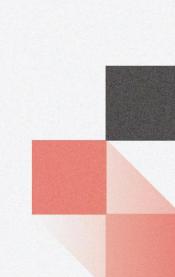

• A function must return values only once! However, you still can set conditions when to return which value, like this:

```
def MyFunc(x):
    if x>10:
        return "It's bigger than 10!"
    else:
        return "It's smaller than 10... Or it is 10."
print(MyFunc(5))
```

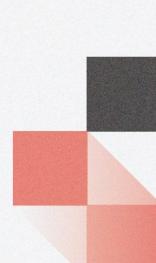

• Remember not to leave condition branches 'hanging' without return-s like this:

```
# DO NOT DO LIKE THIS!
def MyFunc(x):
    if x>10:
        return "It's bigger than 10!"
line = MyFunc(5)
```

• Also remember that when an interpreter meets return in the function, it's going to quit it at that spot whether you want it or not.

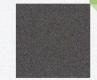

# Fin.